Moving Renewable Energy Embedded Systems into the Cloud

Mark Heckler Principal Technologist/Developer Advocate Pivotal Software, Inc. www.thehecklers.org @MkHeck

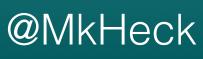

# Agenda at a Glance

- The Physical Side of IoT
- The Other 80%
- Let's build it!
- Questions

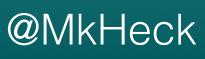

# Requirements

- Easy to Set Up
- Versatile & Reliable Communication
- Sufficient Performance
- Expandable & Scalable
- Standards-based
- Easy to Deploy

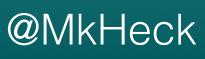

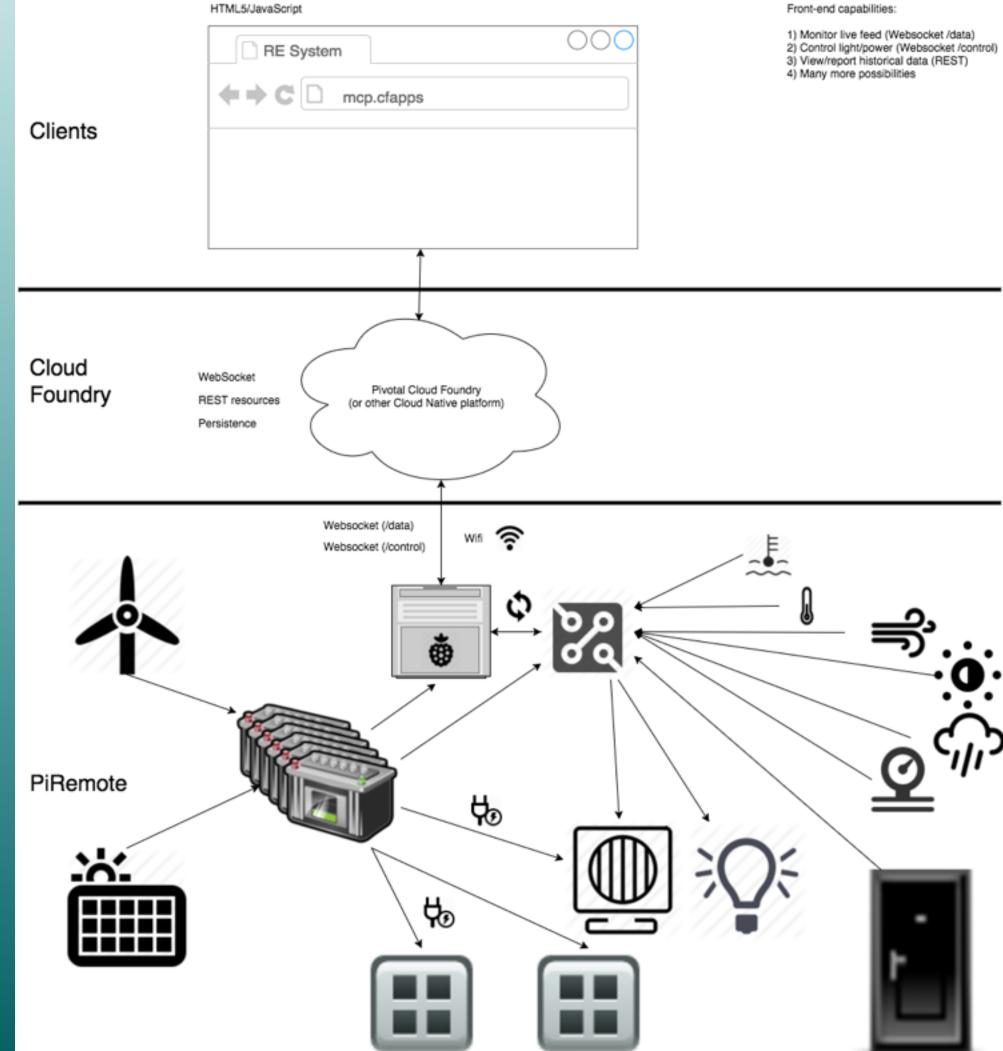

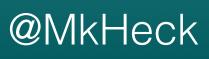

- Open source (hardware and software)
- Architecture permits easy replacement
- Shields up!
- Processing language similar to Java

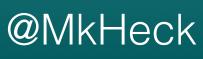

- Robust and durable
- Miserly power requirements
- Input power versatility: rated for 7-12v, but can take 6-20v
- Output power versatility: standard boards provide 3.3v & 5v

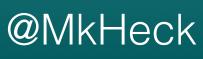

# Higher-level Logic

- Linux (ssh, vnc, versatility)
- Java
  - SE Embedded ships on Pi (Raspbian)
  - Library & tools support
- Web Standards

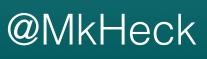

# Component

- Monitor Renewable Energy production/consumption
- Monitor environmental factors
- Powered by monitored system
- Low power consumption

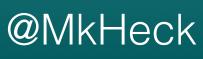

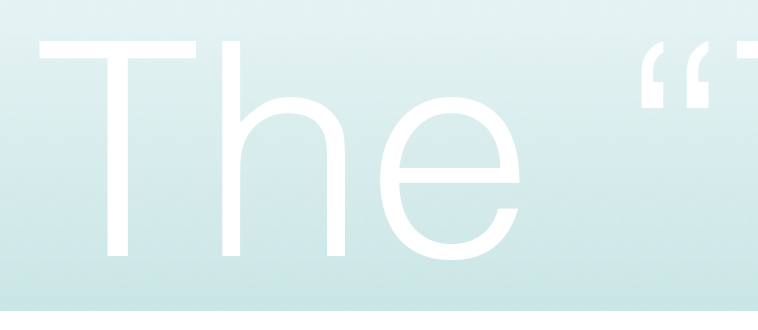

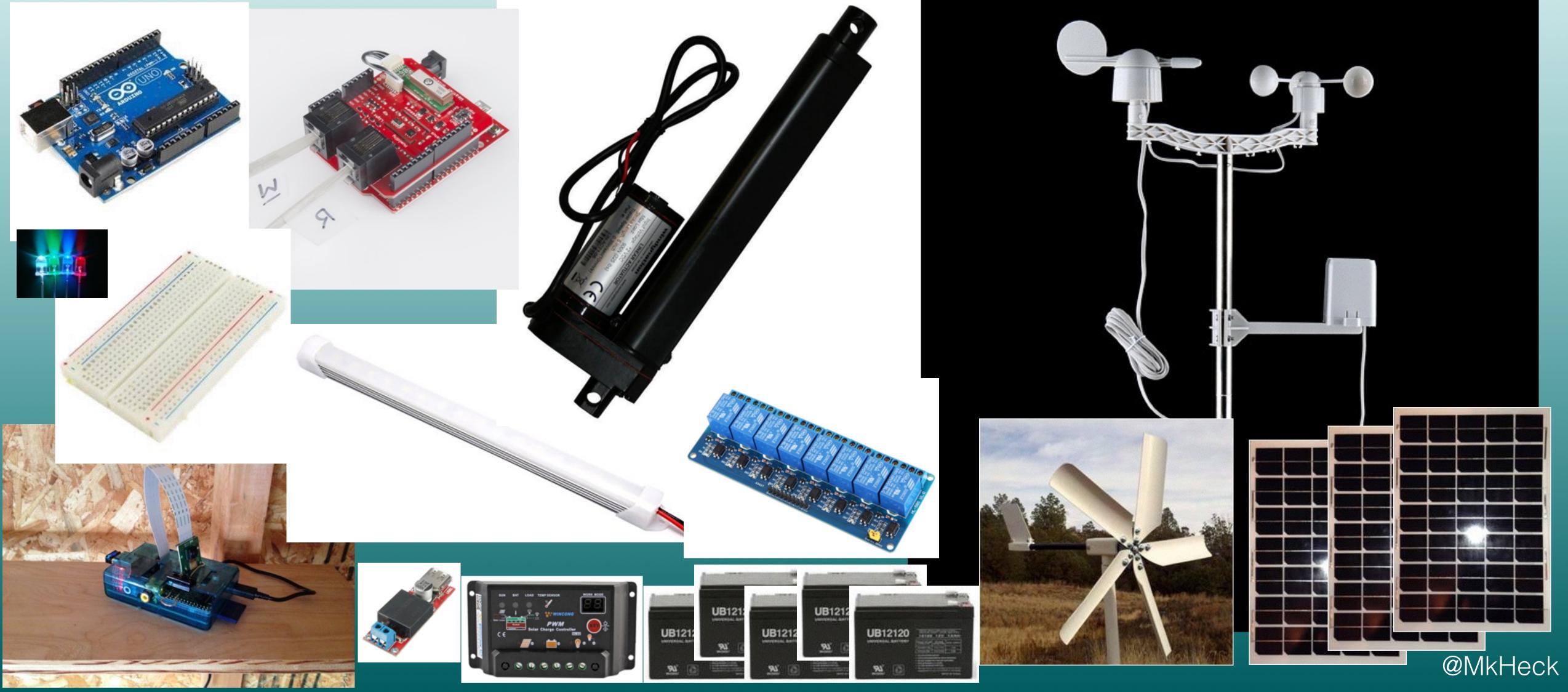

# Things"

# The Other 80%

# • The INTERNET of Things

Without connectivity...

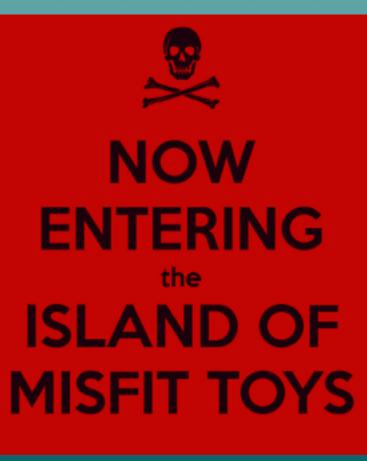

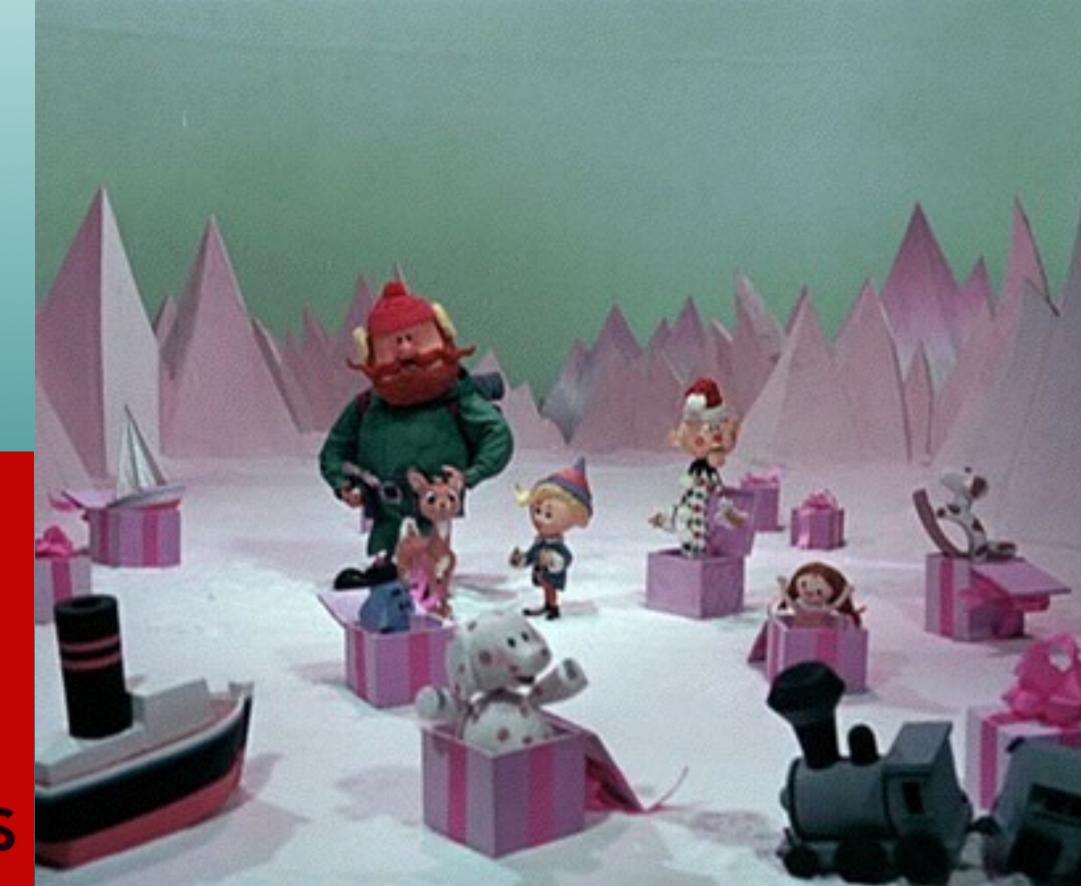

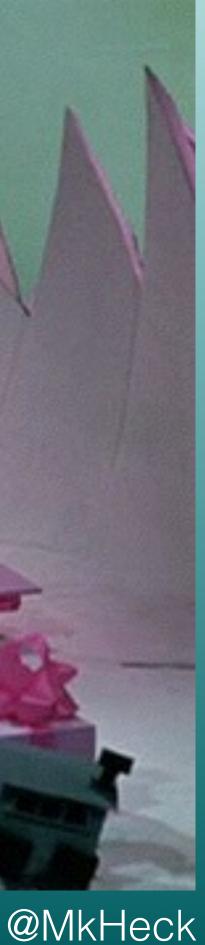

- Cloud application is vital to fully leverage IoT deployment
- Platform choices for this app
  - Versatile open source cloud
  - Open source development platform
  - SIMPLICITY

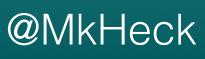

- Spring brings all the toys
  - Boot (SUPERJAR!)
  - Actuator (health metrics/statistics)
  - Data REST, HATEOAS, HAL Browser (REST resources)
  - Data JPA (database backing)
  - Web, WebSocket
  - Cloud Connectors

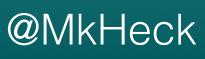

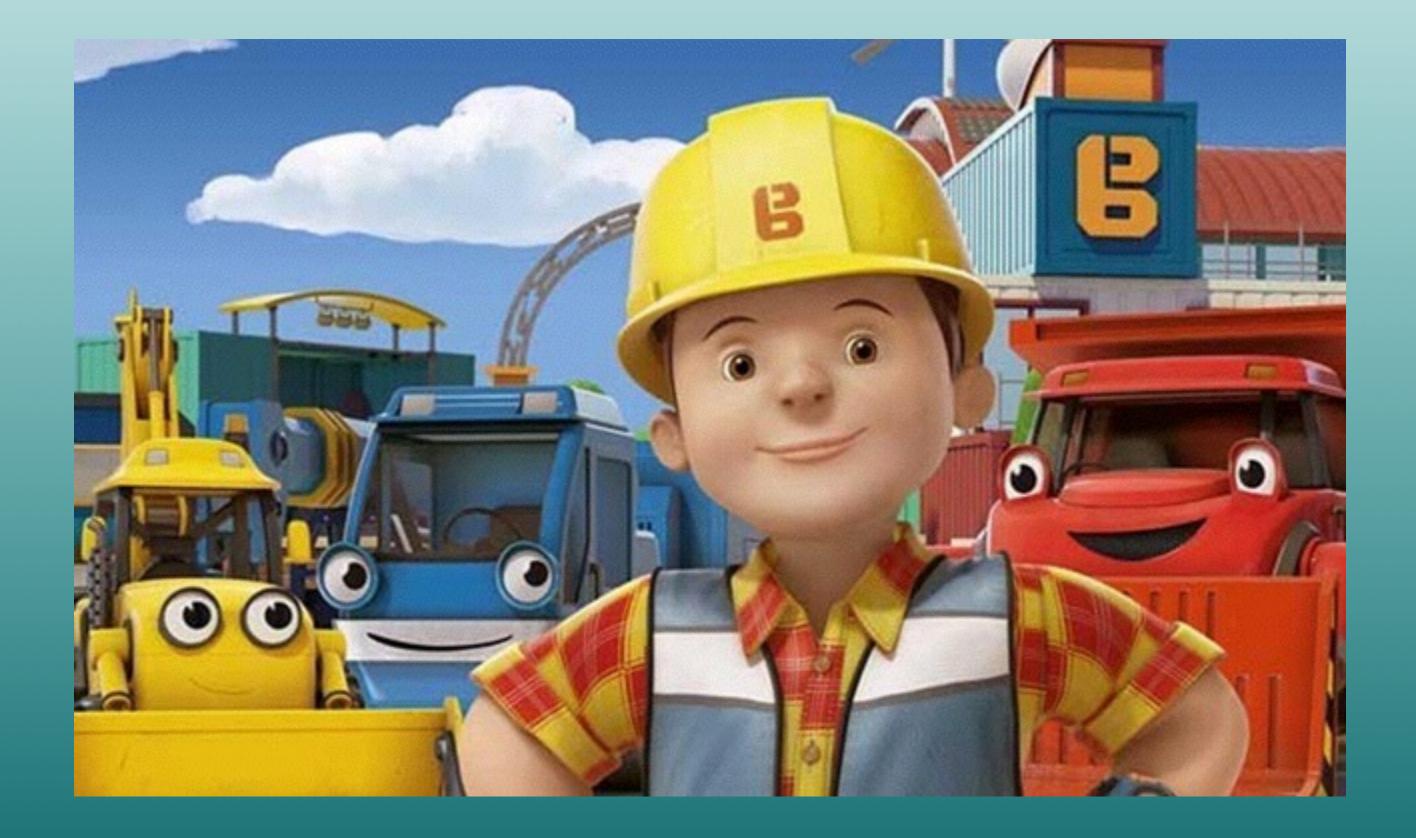

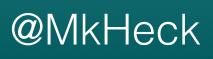

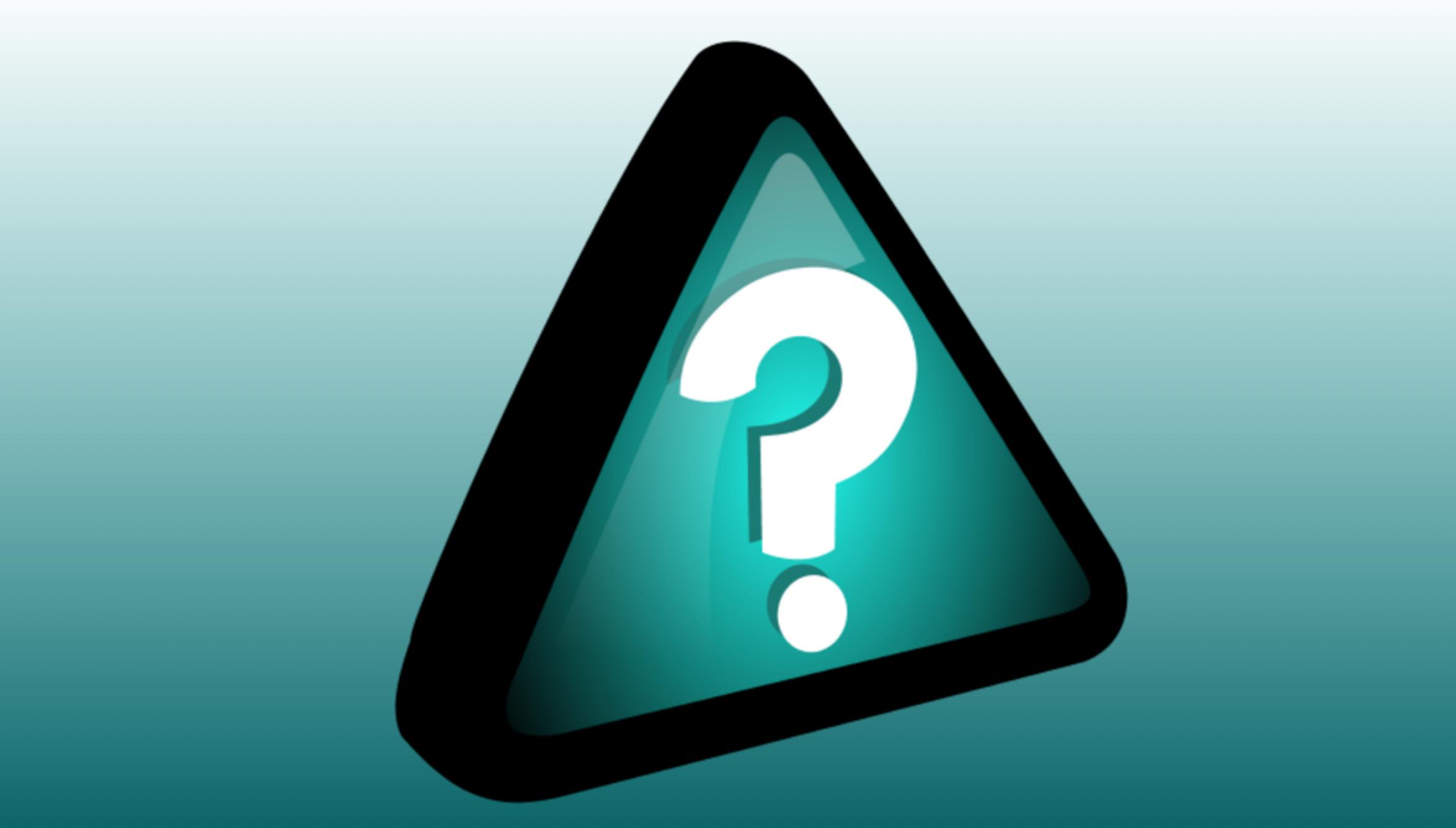

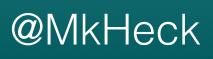

# Thank You for Participating!

- Reference Links
  - 12 Factor apps: <u>12factor.net</u>
  - Spring Initializr: <u>start.spring.io</u>
  - Cloud Foundry: <u>cloudfoundry.org</u>
  - Pivotal Web Services: <u>run.pivotal.io</u>
  - Code for this session: <u>https://github.com/hecklerm/MCP</u>

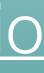

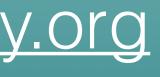

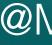

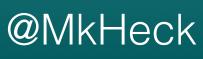

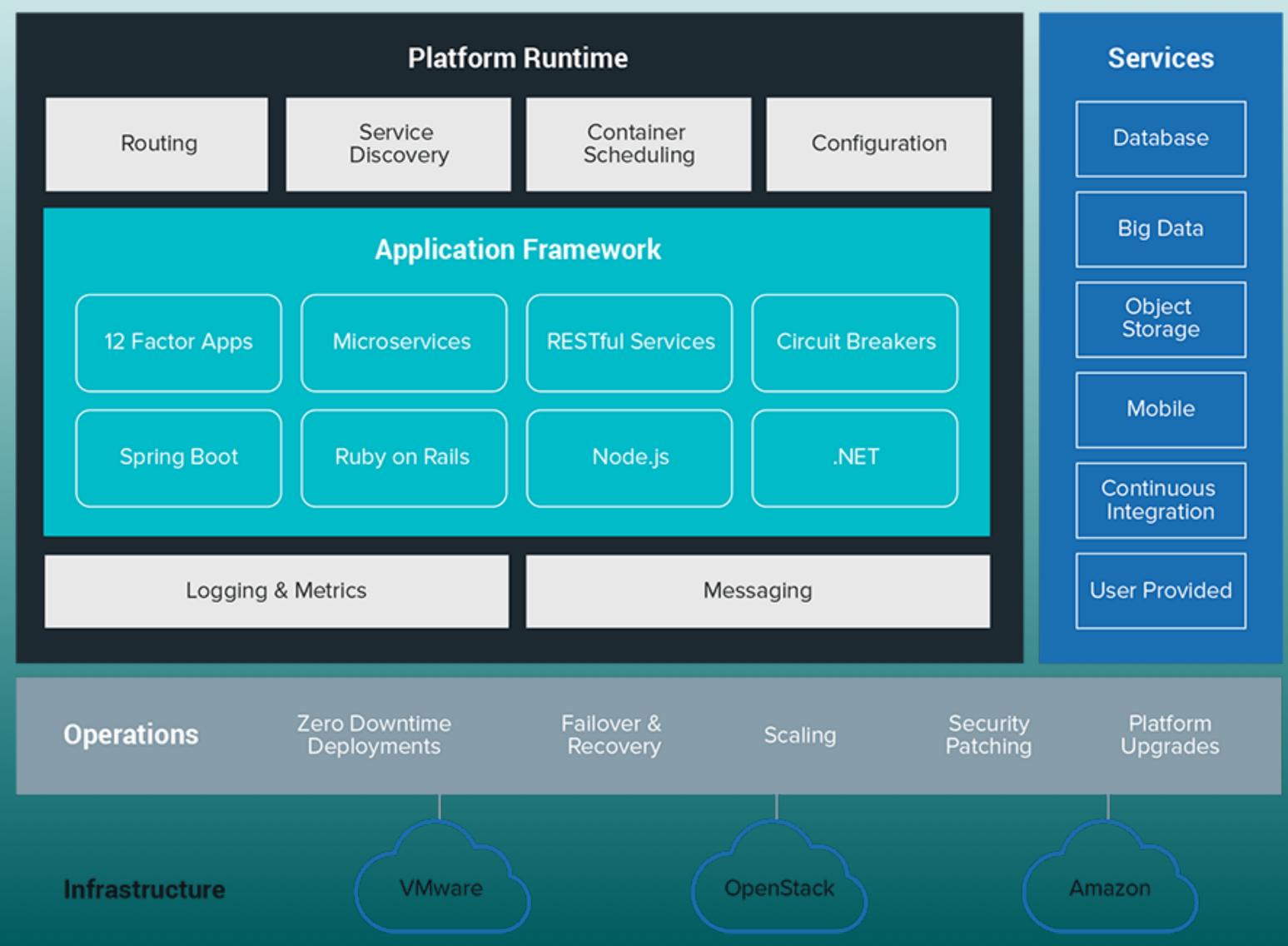

# Cloud Foundry

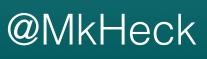

# **Power Monitoring & Management in the Cloud** (12.600V 24.1% Humidity Voltage Luminosity 1.46mph 0.00in 99735Pa Rainfall Wind Speed Atmospheric Pressure 26.71 • 19:55:2719:59:2420:03:21 -10.00 MCP Evolution

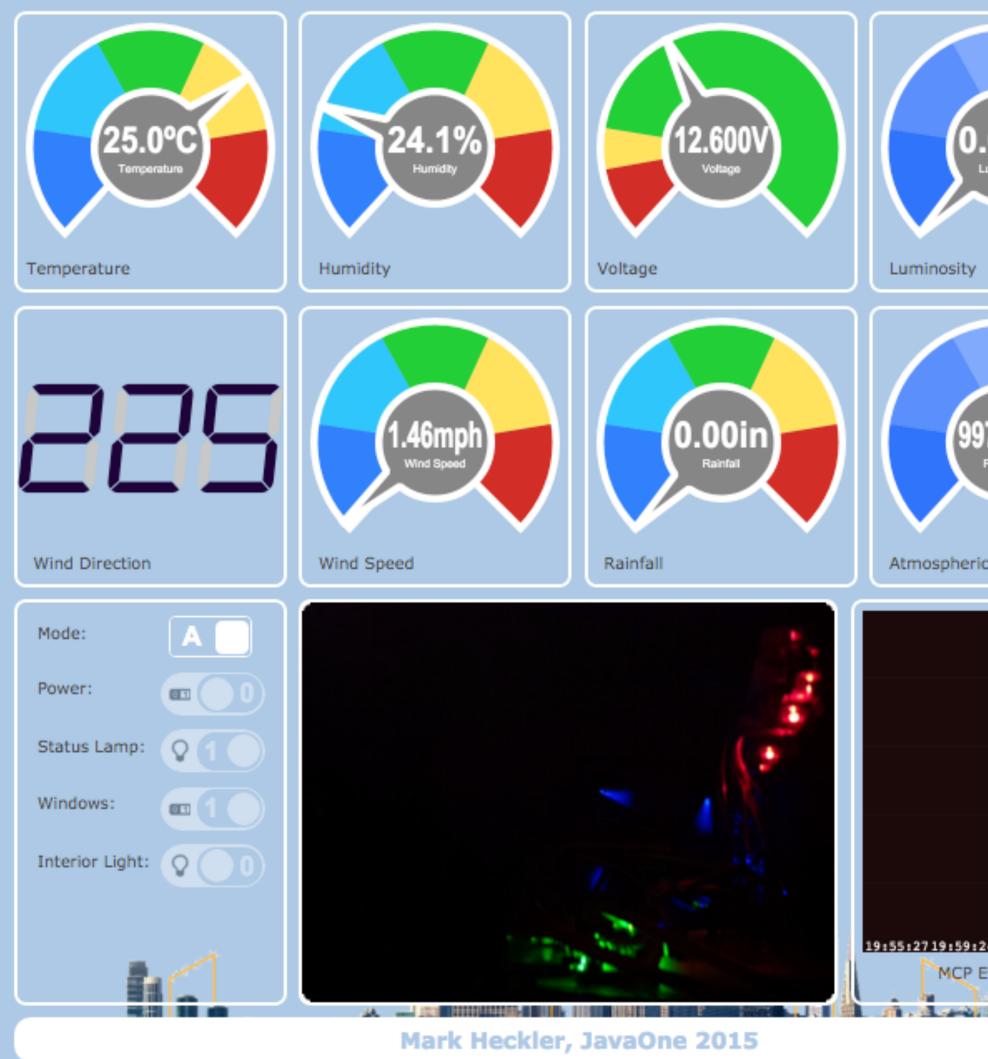

Mark Heckler, JavaOne 2015 

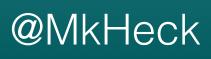